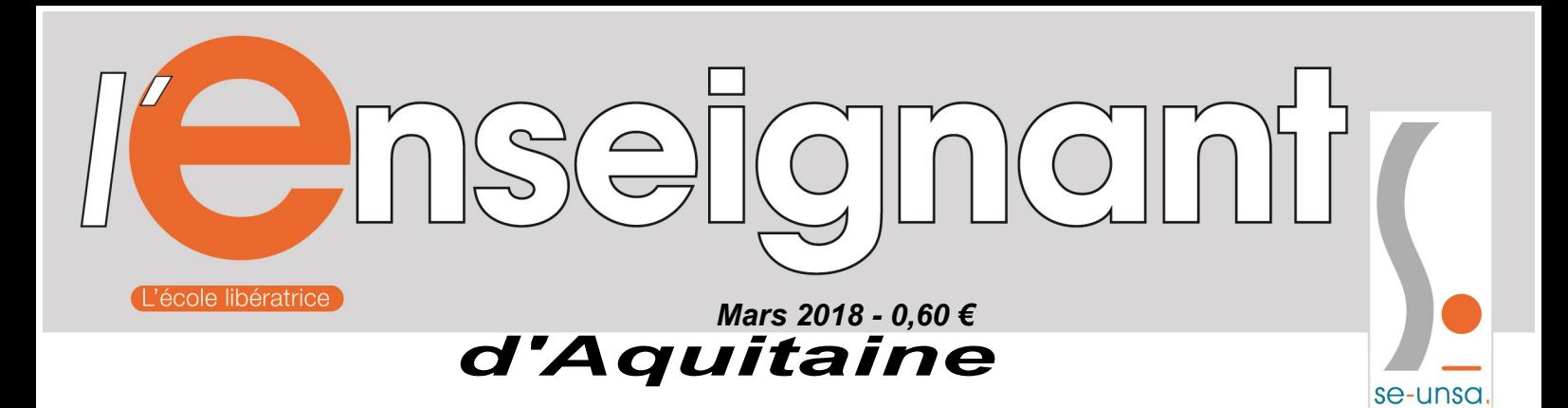

# ÉDITO

### **MOUVEMENT INTRA-ACADÉMIQUE Du mardi 13 mars au lundi 26 mars 2018**

L'académie de Bordeaux sera dotée, à la rentrée 2018, de 114 emplois supplémentaires dans le second degré pour une augmentation d'effectifs prévue de 2589 élèves. Le compte n'y est pas ! Pour rappel, la dotation supplémentaire était, l'année dernière, de 256 emplois pour 2460 élèves en plus. Pour conserver le même taux d'encadrement que la présente année scolaire, il manquera près de soixante postes.

Les créations d'options facultatives en collège, encouragées par le ministère, ne pourront être assurées que par renoncement aux dédoublements, groupes à effectifs réduits et autres dispositifs bénéfiques à l'ensemble des élèves et particulièrement aux élèves en difficulté.

Au lycée, les effectifs par classe, déjà chargés, le seront encore plus, sans compter la réorganisation du lycée annoncée pour la rentrée 2018 et pour laquelle nous avons encore du mal à percevoir les conséquences.

Les lycées professionnels pourraient être particulièrement touchés par des suppressions de postes en dépit des annonces médiatiques faisant état d'une priorité à la voie professionnelle.

Les créations et suppressions de postes, conséquences des répartitions des DGH dans les établissements, vont être discutées dans les CTA et CTSD. Les représentants du SE-UNSA y défendront les créations et les maintiens des postes chaque fois que ce sera possible, par transformation de moyens provisoires ou heures supplémentaires.

Que vous ayez décidé de changer d'affectation, ou que vous soyez victime d'une Mesure de Carte Scolaire, il est impératif de nous contacter. D'autant plus cette année que l'administration a décidé de ne pas publier la liste des postes vacants, à l'exception des postes spécifiques. Dans le corps des CPE, le Recteur a souhaité étiqueter "spécifiques" 20 postes vacants offerts au mouvement. Cette décision va particulièrement scléroser le mouvement des CPE sans pour autant rendre plus attractifs les postes profilés.

Nous contestons fortement ces deux décisions unilatérales qui ne vont pas dans le sens d'une amélioration du dialogue social.

Nous vous renseignerons donc aussi précisément que possible sur les postes offerts au mouvement. Nous vous aiderons à formuler vos voeux en fonction de votre situation et de votre projet et nous suivrons votre dossier tout au long des différentes étapes du mouvement.

Présents dans toutes les C.A.P.A. et F.P.M.A., les élus du SE-UNSA auront à coeur d'assurer pleinement leur mission de défense des personnels, dans tous les corps.

#### **Section Académique du SE-UNSA 33bis rue de Carros 33800 BORDEAUX Tél. 05.57.59.00.20**

Courriel : ac-bordeaux@se-unsa.org Site académique : http://sections.se-unsa.org/bordeaux Site national : http://www.se-unsa.org

Directeur de la publication : Christian BASSET Dépôt légal 1er Tr. 2018

Imprimerie du Syndicat des Enseignants-UNSA ISSN 1638-7759

#### **Sommaire**

- p1 Edito
- p2 Mouvement Intra-académique : - Les participants
	- Saisie des voeux
- p3 Barème Formulation et saisie des voeux Les barres Les pièces justificatives
- p4 Calendrier prévisionnel rectoral Les responsables et élus du SE-UNSA Demande de révision d'affectation Postes à Complément de Service MCS en Eco-Gestion et en SII
- p5-6 Fiche de suivi syndical
- p7 Postes vacants et établissements à spécificités
- P8 Affectation en zone de remplacement
- p9 Situations particulières (handicap, MCS…) Mesures de Carte Scolaire Situations familiales Temps partiel
- Les commissaires paritaires élus du SE-UNSA
- p10 Calcul du barème

# **Mouvement Intra-Académique 2018**

# **Les participants obligatoires :**

- les titulaires ou stagiaires entrant dans l'académie suite au mouvement inter-académique, à l'exception de ceux affectés sur un poste spécifique national.
- les personnels faisant l'objet d'une Mesure de Carte Scolaire (M.C.S.).
- les stagiaires précédemment titulaires d'un corps de personnel enseignant ou d'éducation ne pouvant être maintenus sur leur poste (ex : PLP ou Professeur des Ecoles devenant certifié).
- les personnels ayant terminé l'année précédente, ou cette année à titre exceptionnel pour les PLP, une reconversion ou une évolution de carrière.
- les personnels sortant du dispositif d'adaptation.

## **Peuvent également participer :**

- les titulaires souhaitant changer d'affectation.
- les personnels gérés hors académie (détachement, affectation en TOM) ou mis à disposition, sollicitant un poste dans leur ancienne académie.
- les titulaires gérés par l'académie souhaitant une réintégration après une disponibilité, un congé de longue durée.

#### **Vous pouvez participer au mouvement uniquement dans votre discipline, sauf :**

- les enseignants de SII qui peuvent participer dans leur discipline ou en Technologie.
- les enseignants de physique appliquée et d'électricité appliquée peuvent postuler au choix dans leur discipline ou en Physique-chimie.
- les enseignants certifiés ou agrégés d'éco-gestion peuvent participer dans la spécialité de leur choix (Com Rh, GF ou Mercatique)

# **Saisie des voeux**

# **du mardi 13 mars 2018 (12 h)**

# **au lundi 26 mars 2018 (12 h)**

**par SIAM accessible par le portail I-Prof** 

**en se connectant à http://www.ac-bordeaux.fr**

N'attendez pas la dernière minute pour saisir vos voeux.

## **Retour des pièces justificatives**

A partir du lundi 26 mars et au plus tard le mercredi 28 mars 2018, avec votre accusé de réception. **Préparez-les dès maintenant.**

#### **Pour toute saisie, il vous sera demandé :**

- $\Leftrightarrow$  votre NUMEN
- $\Rightarrow$  votre mot de passe confidentiel
- $\Rightarrow$  le NUMEN de votre conjoint, en cas de mutation simultanée

Ma mut'<br>je m'en occupe !

se-unsa.org

# **PRINCIPES DU MOUVEMENT INTRA-ACADEMIQUE**

# **1 - Le barème**

Le barème de chaque voeu peut varier en fonction :

- **de votre situation administrative :** ancienneté de poste, échelon, réintégration..., stagiaire.
- **de votre situation personnelle :** Marié-e/pacsé-e ou célibataire, avec ou sans enfant.
- **du type de voeu :** Il y a 3 types de voeu : commune (COM), établissement (ETAB), département (DPT).

#### **PLUS LE VOEU EST LARGE, PLUS SON BAREME EST FORT.**

#### **(Le barème du voeu départemental est plus important que celui d'un voeu commune)**

Pour le calcul de votre barème, voir page 10.

# **2 - La formulation des voeux (20 voeux y compris sur postes spécifiques)**

Complexe, la phase intra-académique doit respecter certaines règles et vous devez être attentif aux éléments suivants :

a) Principe : Les voeux doivent être formulés dans l'ordre de vos préférences, **du plus précis au plus large**. Le rang du voeu n'a pas d'importance. C'est le collègue qui a le plus fort barème qui obtient le poste.

b) Le rapprochement de conjoint et APC : Les points pour rapprochement de conjoint ne sont attribués que si le premier voeu large et/ou très large correspond au département de la résidence professionnelle du conjoint ou ex-conjoint (ou privée si compatible). Le premier voeu "commune" et le premier voeu "département" doivent donc correspondre au département du conjoint ou ex-conjoint.

Attention, si vous mutez dans ce cadre, vous devez demander "Tout type d'établissement" sur les voeux larges (COM, DPT) pour avoir tous vos points familiaux. Votre 1er voeu large doit être une commune du département où travaille votre conjoint ou ex-conjoint.

c) Voeux restrictifs :

La codification "LYC" correspond aux Lycées. La codification "SEP LP SGT" correspond aux SEP, Lycées Professionnels. La codification "SES" correspond aux SEGPA. La codification "CLG SET" correspond aux Collèges.

d) Les stagiaires : vous pouvez reporter les 50 points stagiaires sur un voeu de votre choix à l'intra, uniquement si vous entrez dans l'académie et que vous les avez joués à l'Inter, ou si vous êtes entré dans notre académie lors du mouvement 2016 ou 2017 et que vous ne les aviez pas encore utilisés.

e) Les candidats à un poste spécifique académique (SPEA) doivent renseigner la fiche de candidature de la circulaire rectorale. L'affectation sur ce type de poste fait l'objet d'une procédure spécifique. Les voeux doivent être saisis sur SIAM, ils sont traités prioritairement par rapport aux voeux classiques et doivent figurer en début de liste. Si vous obtenez votre poste spécifique, votre demande à l'intra est annulée.

f) Les candidats à un poste en REP+ : Les collègues qui souhaitent postuler en REP+ doivent obtenir une habilitation délivrée par une commission ad hoc. Dans ce cas, adresser une lettre de motivation et un CV à la DPE du rectorat. Cette habilitation sera prononcée (ou pas) pour 3 ans. L'affectation se fera en fonction du barème, quel que soit le rang du voeu, dans les mêmes conditions qu'un poste classique. Annexe 7 ter de la circulaire rectorale à joindre au récapitulatif des voeux.

# **3 - Les Barres**

Il s'agit du nombre de points qu'il fallait les années précédentes pour obtenir tel ou tel département en poste fixe ou en ZR.

Elles sont disponibles sur notre site académique (rubrique "mutations") : http://sections.se-unsa.org/bordeaux Attention, elles peuvent être très variables d'une année à l'autre, elles ne sont donc qu'indicatives et doivent être considérées avec précaution pour le choix de vos voeux.

# **4 - Les pièces justificatives**

Vous devrez les rendre via votre établissement dès la fermeture du serveur et **au plus tard le mercredi 28 mars 2018. RASSEMBLEZ les pièces DÈS MAINTENANT.**

Les collègues de l'académie qui reprennent une activié à la rentrée, suite à une disponibilité par exemple, devront envoyer leur accusé de réception et leurs pièces justificatives directement au rectorat en R/AR :

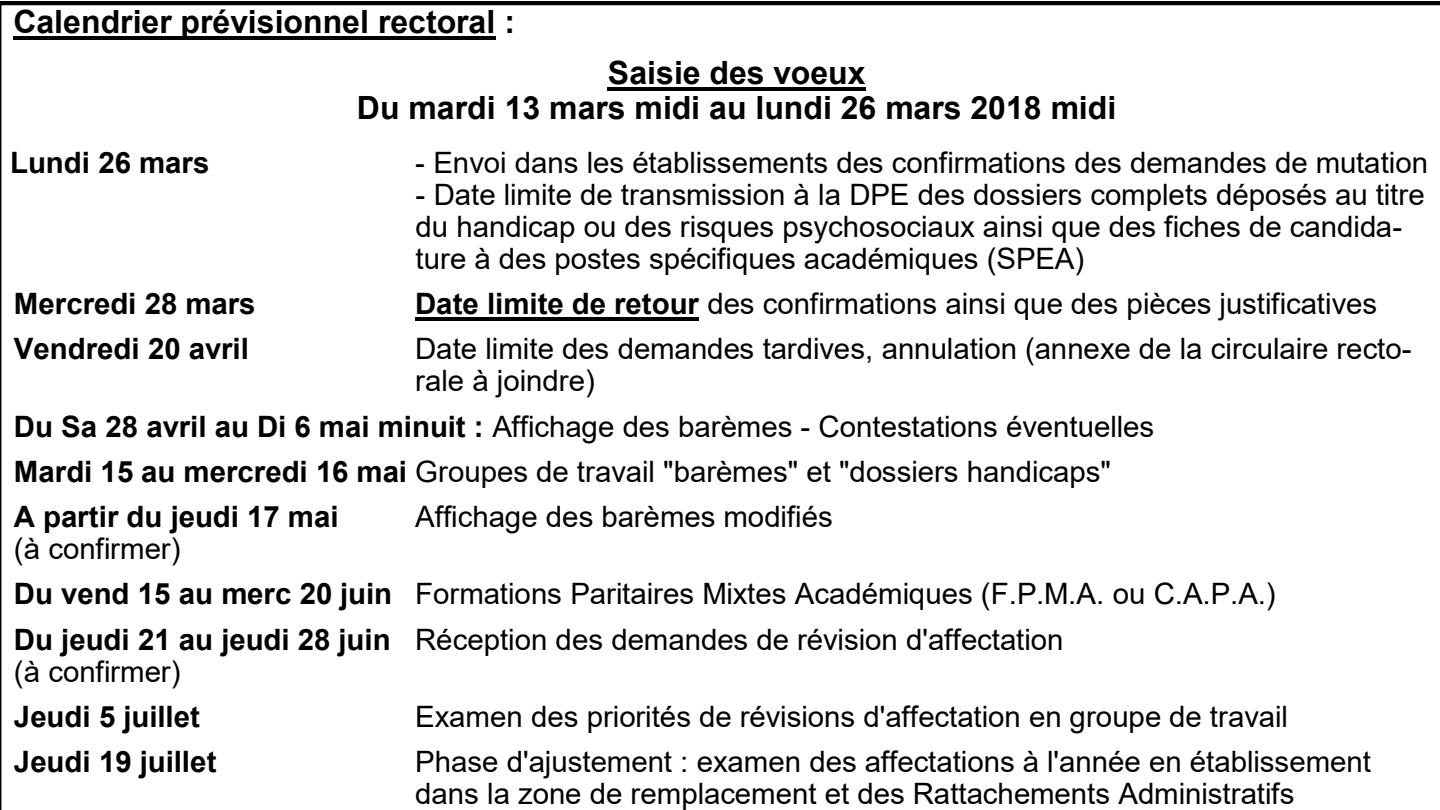

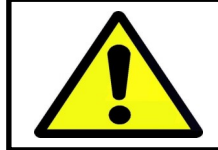

**Vous devez nous envoyer une photocopie de votre dossier handicap et de votre confirmation de mutation le plus tôt possible. Nous ne pouvons assurer le suivi de votre dossier que si vous nous fournissez toutes les informations nécessaires.**

#### **Les responsables et élus du SE-UNSA aux C.A.P.A. (Commissions Administratives Paritaires Académiques) et F.P.M.A. (Formations Paritaires Mixtes Académiques)**

**Agrégés**

Anne MARCHAND Liza MARTIN

Patricia ESCAPIL Evelyne FAUGEROLLE Christine MOINE-UIBER Sophie MARCADAL Christelle LABATUT

#### **PLP**

Abderrahim EL MOUAHID Dalila ROUX-SALEMBIEN Laurent LAPEYRE **Certifiés**<br>
Fouzia ZNOUBA Claire JACOB

#### **EPS**

Olivier MALRIC Patrick EUSEPI Liza MARTIN

**Secrétaire Académique** Christian BASSET

**CPE**

Laurence GATINEAU Christophe NOWACZECK Nadia PORTE LABORDE

#### **PSY-EN**

Guylaine SEGURET Caroline MARQUETTE

**Entrants dans le métier** Catherine AMBEAU

#### **Demandes de révisions d'affectation :**

Dès la fin des CAPA et FPMA du **15 au 20 juin**, il est possible de solliciter une révision d'affectation. Il faut alors adresser un courrier au Rectorat, dans lequel la demande sera motivée et argumentée. Des changements de situation, familiale, médicale ou professionnelle du conjoint peuvent être pris en considération. D'autres situations difficiles peuvent l'être également. Dans tous les cas, **contacter le SE-UNSA et envoyer au syndicat un double de votre demande.** 

## **Postes à Complément de Service :**

Le nombre de postes à Complément de Service offerts au mouvement augmente d'année en année. Il est quelquefois difficile d'y échapper, en particulier pour les candidats qui souhaitent bénéficier des bonifications familiales et qui donc sont dans l'obligation de formuler des voeux "Commune".

Nous pouvons vous informer sur ce point.

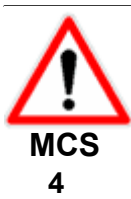

Les collègues d'Eco-Gestion ou de SII touchés par une Mesure de Carte Scolaire peuvent postuler sur la spécialité de leur choix tout en bénéficiant de leurs points de CS. Ainsi un collègue d'Eco-Gestion option A dont le poste est supprimé peut postuler sur un poste option B en bénéficiant des 1 500 points de carte scolaire. Il pourra, sous certaines conditions, récupérer prioritairement un poste A, B ou C dans son ancienne commune, si un poste venait à se libérer. **ATTENTION :** le collègue ex-MCS doit **IMPÉRATIVEMENT** fournir son arrêté de mesure de carte scolaire s'il veut bénéficier des 1500 points de CS.

## **Fiche de suivi syndical à retourner à la section académique de Bordeaux**

# **Demande de mutation intra-académique 2018**

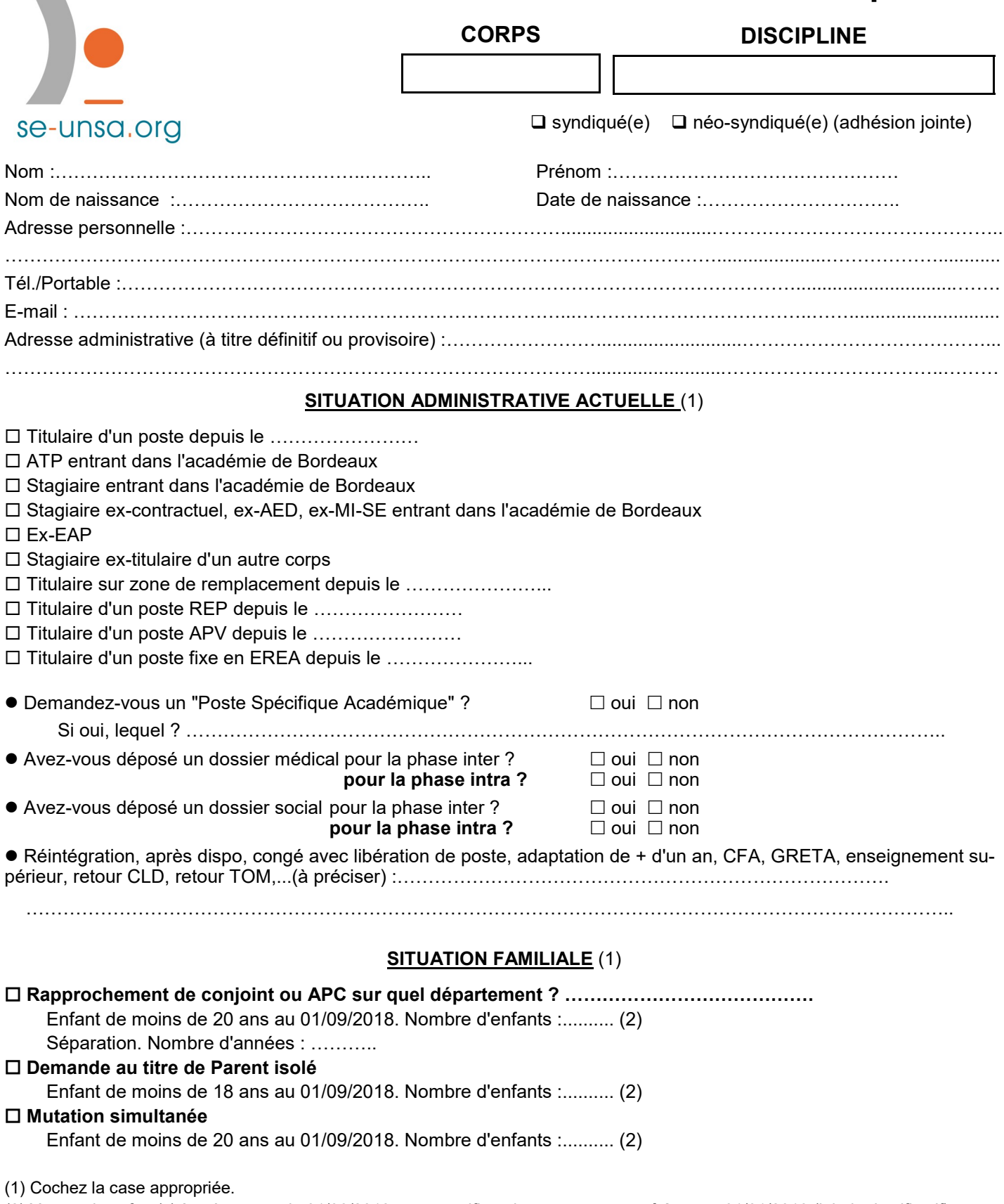

(2) Y compris enfant(s) à naître avant le 01/08/2018, avec certificat de grossesse **postérieur** au 01/01/2018 (joindre justificatif)

*Les informations recueillies ne sont destinées qu'au fichier syndical. Elles peuvent donner lieu à l'exercice du droit d'accès, conformément à la loi n° 78-17 du 6 janvier 1978 relative à l'Informatique, aux fichiers et aux libertés.*

**Voeux :** préciser le type : établissement, commune, département, ZRD, ZRA… N'oubliez pas de nous envoyer une copie de votre accusé de réception et des pièces justificatives ; **sans ce dossier, nous ne pourrons ni vérifier votre barème ni communiquer l'affectation obtenue**.

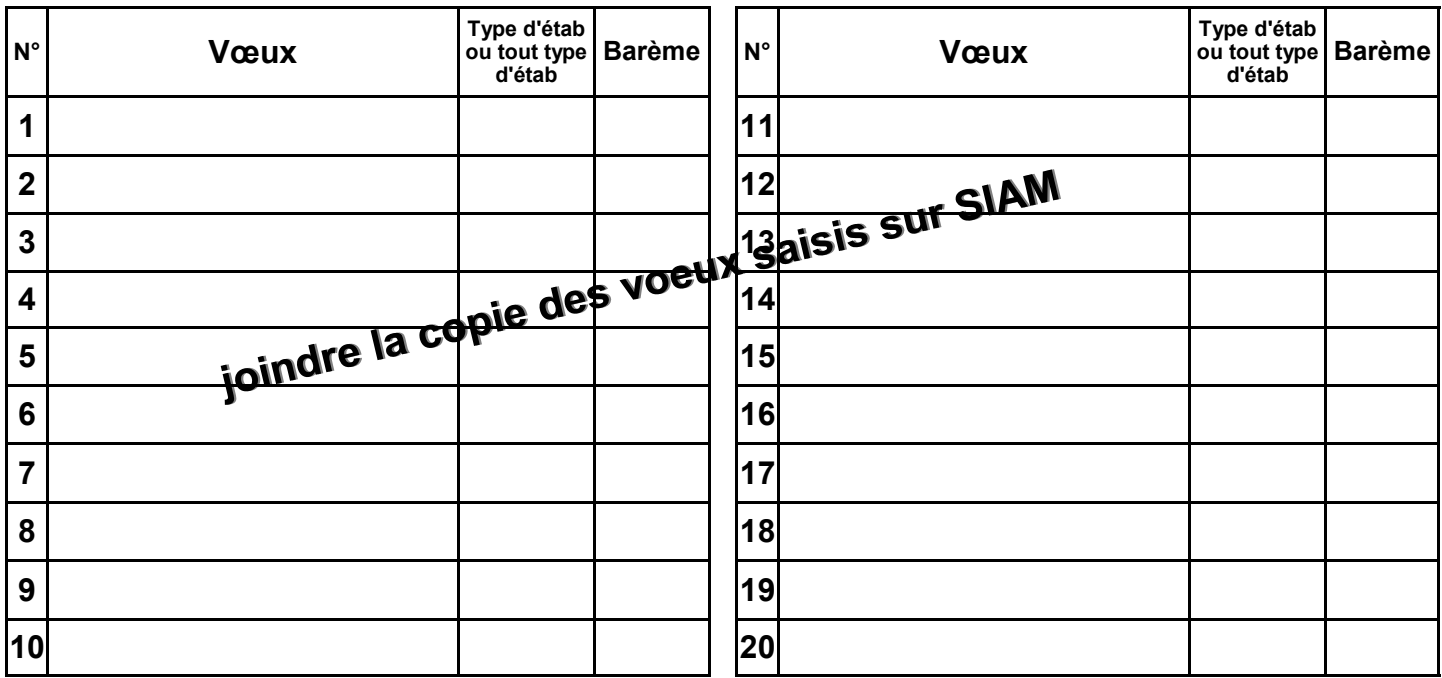

Types d'établissement :

- "SPEA" : poste spécifique académique

- "LYC" : correspond aux lycées

- "LP SGT SEP" : correspond aux lycées professionnels, aux SGT et aux SEP

- "CLG SET" : correspond aux collèges et aux sections d'enseignement technologiques

- "Tout type d'établissement" : qui regroupe l'ensemble des précédents sans exclusion.

- "SES" : correspond aux SEGPA

#### **Préférences pour ZR :**

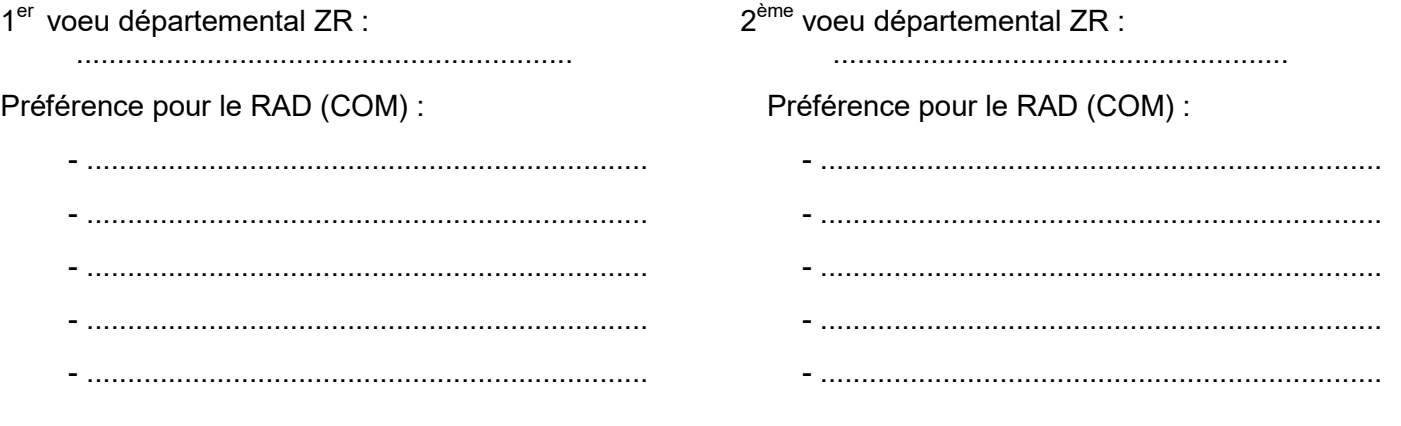

Autres informations ou précisions à nous communiquer :

.............................................................................................................................................................................. .............................................................................................................................................................................. .............................................................................................................................................................................. .............................................................................................................................................................................. ..............................................................................................................................................................................

# **Informations sur les postes vacants :**

Il n'y aura pas de publication des postes vacants classiques cette année. Seule la liste des postes spécifiques sera publiée sous réserve de modificaiton.

Nous restons à votre disposition pour les "informations du terrain" (départs en retraite, départs sur mutation inter, poste à complément de service,...).

# **Informations sur les établissements à spécificités :**

## **Les établissements classés "REP+" :** Collège Blanqui à Bordeaux (33) Collège Montaigne à Lormont (33) Collège Lapierre et sa SEGPA à Lormont (33)

#### **Les établissements classés "REP"**

**Dordogne** Collège de Piegut-Pluviers Collège de St-Aulaye Collège de Terrasson Collège de Vélines Collège de Vergt

#### **Gironde**

Collège Neruda Bègles Collège Ellul Bordeaux Collège Goya Bordeaux Collège Grand Parc Bordeaux Collège Lenoir Bordeaux Collège E. Vaillant Bordeaux

Collège Castillon Collège Jaurès Cenon Collège Jean Zay Cenon Collège Coutras Collège Nelson Mandela Floirac Collège Lesparre Collège Pauillac Collège St Yzan de Soudiac Collège Ste Foy la Grande

#### **Landes**

Collège Gabarret Collège Labouheyre Collège Victor Duruy Mont de Marsan

#### **Les cinq E.R.E.A. de l'académie :**

EREA de TRELISSAC (24) EREA Le Corbusier PESSAC (33) EREA de la Plaine EYSINES (33) EREA N. Brémontier ST PIERRE DU MONT (40) EREA Marie Claude Leriche VILLENEUVE/LOT (47)

#### **Lot et Garonne**

Collège Ducos du Hauron Agen Collège Fumel Collège Ste Livrade Collège Tonneins Collège Anatole France Villeneuve/Lot

**Pyrénées Atlantiques** Collège Camus Bayonne Collège Mourenx Collège Jeanne d'Albret Pau

#### **Les collèges avec SEGPA**

Les SEGPA ont désormais une codification propre. Seuls les postes de SEGPA étiquetés "champ de l'habitat" sont des postes spécifiques. Les autres postes de SEGPA sont des postes classiques que vous pouvez obtenir par le biais d'un voeu "Tout Poste" dans la commune, ou "Tout poste SEGPA" dans la commune ou par le voeu établissement. Si un collège comprend une SEGPA, tout ou partie du service peut vous y être imposé (hors champ de l'habitat).

#### **Dordogne**

Pierre Fanlac Belves Eugène Le Roy Bergerac J Moulin Coulouneix Chamiers Max Bramerie La Force Alcide Dusolier Nontron M de Montaigne Périgueux A. Daniel Ribérac La Boétie Sarlat Arthur Rimbaud St Astier Jules Ferry Terrasson L Bourliaguet Thiviers

#### **Gironde**

- André Lahaye Andernos les Bains Manon Cormier Bassens Ausone Bazas Pablo Neruda Bègles E. Dupaty Blanquefort Sébastien Vauban Blaye Cheverus Bordeaux Grand Parc Bordeaux Jacques Ellul Bordeaux Jean Jaurès Cenon Henri de Navarre Coutras
- F. Mitterrand Créon Alfred Mauguin Gradignan Chante Cigale Gujan Mestras Toulouse Lautrec Langon Ausone Le Bouscat Marguerite Duras Libourne Les Dagueys Libourne Georges Lapierre Lormont Bourran Mérignac Pierre de Belleyme Pauillac Gérard Philipe Pessac Georges Brassens Podensac R. Barrière Sauveterre de Guyenne La Garosse St André de Cubzac Hastignan St Médard en Jalles Elie Faure Ste Foy la Grande Chambéry Villenave d'Ornon

#### **Landes**

Jean Rostand Capbreton Jean Marie Lonne Hagetmau St Exupéry Parentis en Born Jean Moulin St Paul les Dax Lubet Barbon St Pierre du Mont

#### **Lot et Garonne**

La Rocal Bon Encontre Jean Monnet Fumel La Plaine Lavardac Théophile de Viau Le Passage Jean Moulin Marmande D. Lamoulie Miramont de Guyenne Germillac Tonneins A Crochepierre Villeneuve sur Lot

#### **Pyrénées Atlantiques**

Albert Camus Bayonne Marracq Bayonne Jean Rostand Biarritz Errobi Cambo les Bains Ernest Gabard Jurançon Pierre Bourdieu Mourenx Tristan Dereme Oloron Ste Marie Argote-Bergereau Orthez Jeanne d'Albret Pau Clermont Pau Chantaco St Jean de Luz La Citadelle St Jean Pied de Port

# **AFFECTATION EN ZONE DE REMPLACEMENT**

#### **Les zones de remplacement**

L'académie est découpée en cinq zones de remplacement correspondant aux cinq départements de l'académie. Ce sont des zones de remplacement départementales (ZRD). Parmi ces cinq, trois sont les plus étendus de France, et les conditions de travail des Titulaires sur Zone de Remplacement peuvent donc s'avérer compliquées.

Pour certaines disciplines à effectif faible, la zone d'intervention est même académique (ZRA).

Type lycée : arts appliqués, biochimie, sciences et techniques médico-sociales, hôtellerie option services et commercialisation, maître d'hôtel restaurant, tourisme.

Type LP : toutes les disciplines professionnelles **sauf** génie des administrations, vente, génie électrique électronique, génie électrique électrotechnique, génie méca construction, génie méca productique, biotechnologie santé qui sont en zones départementales.

Vous pouvez également consulter le "guide du TZR" sur le site du Rectorat de Bordeaux pour prendre connaissance des règles de gestion spécifiques aux TZR.

#### **Le rattachement administratif pérenne (RAD)**

Si un candidat formule un voeu sur ZR, il devra saisir des "préférences" de type "commune" pour l'établissement de rattachement administratif (RAD). Le TZR sera satisfait en fonction des nécessités du service et de la nécessité de répartir équitablement les TZR sur le territoire. Si un candidat obtient une ZR en extension, il sera tenu compte des voeux indicatifs formulés dans le département de la ZR obtenue.

#### **Changement d'établissement de rattachement**

Il est possible de changer d'établissement de rattachement à l'intérieur de sa zone de remplacement. Pour cela le TZR doit redemander sa zone dans le cadre du mouvement intra, et peut ainsi formuler 5 préférences de communes pour un nouvel établissement de rattachement administratif pérenne.

Cette opération n'est pas considérée comme une mutation. Même après avoir changé de RAD, le TZR conserve son ancienneté de poste et son ancienneté de TZR.

#### **Attention : Les collègues déjà TZR en 2017-2018 qui ne souhaitent pas changer de RAD en cas de non obtention d'un poste fixe, NE DOIVENT PAS FORMULER de préférence.**

#### **La phase d'ajustement**

Après le mouvement intra, cette phase consiste à nommer les TZR pour l'année 2018-2019 sur poste à l'année en établissement (affectation à l'année : AFA). Le groupe de travail se réunira le jeudi 19 juillet et statuera **définitivement** sur l'affectation des TZR et les révisions d'affectations. Les situations étudiées en juillet ne seront pas revues en août quand bien même un poste se libérerait.

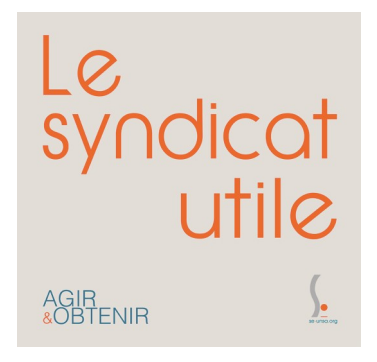

# **Situations particulières**

#### **Demande de bonification pour handicap ou situation médicale grave (Au plus tard le mercredi 28 mars 2018)**

Les personnels qui envisagent de demander la bonification au titre du handicap doivent obligatoirement constituer et transmettre un dossier auprès de la Direction des Personnels Enseignants du Rectorat de Bordeaux qu'ils aient ou pas bénéficié de la bonification au mouvement inter-académique. Les personnels de l'académie de Bordeaux qui l'intégrent définitivement à la rentrée 2018 et qui ont bénéficié des 1000 points à l'inter sont dispensés d'un nouveau dossier. Il peuvent néanmoins le compléter si nécessaire.

Dossier à déposer au plus tard le mercredi 28 mars 2018 auprès de la **DPE** du Rectorat de Bordeaux, 5 rue Joseph de Carayon Latour, CS 81499, 33060 BORDEAUX CEDEX. Le dossier devra comprendre l'annexe 8 ou 8 bis de la circulaire rectorale dûment renseignée.

Nous vous conseillons par ailleurs d'entrer en contact avec le médecin conseil du rectorat, Mme HERON-ROUGIER au 05 57 57 38 18 ou l'assistante sociale, Mme SARRAZIN au 05 57 57 39 09.

Dans tous les cas, nous contacter dès que vous envisagez de constituer un dossier médical et/ou social.

#### **Les postes spécifiques académiques (SPEA) :**

Les postes spécifiques sont attribués après avis des corps d'inspection et des chefs d'établissement.

Ils sont traités prioritairement par rapport aux autres voeux formulés par le candidat, quel que soit le rang du voeu et doivent figurer au début de votre liste de voeux.

Les postes spécifiques vacants sont publiés sur SIAM, sous réserve de la tenue des CTSD.

Les candidats doivent renseigner l'annexe 7 de la circulaire rectorale.

#### **Les postes particuliers EREA, SEGPA**

- Postes en EREA : vous pouvez postuler pour un de ces postes en précisant lors de la formulation de votre voeu le code EEA. - Postes en SEGPA : à compter du mouvement intra 2018, les postes en SEGPA (hors champ de l'habitat) sont des postes classiques sur lesquels le PLP peut être affecté.e dès lors que le voeu "Tout Poste" est formulé. Les disciplines du champ de l'habitat sont : G.I. Bois, G.C. Construction Réalisation, Maçonnerie, Plâtrerie, Carrelage, Peinture revêtement, Génie Thermique. Les candidats à un poste SEGPA "champ de l'habitat" devront donc remplir l'annexe.

#### **Mesures de Carte Scolaire**

**En cas de suppression de poste, qui est concerné ?** Deux cas :

- Si plusieurs collègues sont volontaires : le bénéficiaire est celui qui a la plus grande ancienneté de poste. Si égalité, celui qui a le plus fort barème fixe (ancienneté de poste + échelon). En cas d'égalité, c'est celui qui a le plus grand nombre d'enfants ; si égalité le plus âgé des candidats.

- Si aucun enseignant n'est volontaire, la victime est le dernier arrivé. En cas d'arrivée simultanée, la mesure de carte concerne le barème fixe le moins élevé, et si égalité le plus petit nombre d'enfants ; si égalité le plus jeune des collègues.

Attention, si un collègue a déjà fait l'objet d'une M.C.S. dans son précédent poste, les années passées dans celui-ci s'ajoutent à son ancienneté dans son affectation actuelle.

#### **La RQTH ne constitue plus une protection contre une mesure de carte scolaire.**

#### **Règles de réaffectation :**

- Priorité de 1 500 points sur la commune de l'ancien établissement et en élargissant au même type d'établissement, puis à tout type d'établissement sur la commune, sur les communes voisines, sur le département.

 **Il est possible de formuler des voeux personnels en plus de ceux correspondant à la MCS**. Pour être pris en compte, ils doivent être formulés **avant** les voeux correspondant à la MCS. Ils ne sont pas bonifiés des 1 500 points.

#### **Anciennes mesures de carte scolaire :**

La bonification de 1 500 points est conservée tant qu'une mutation sur un poste définitif ou sur un voeu personnel non bonifié n'a pas été obtenue, **et à condition que le collègue fournisse son arrêté de MCS**.

# **Situations familiales**

La date de prise en compte des situations familiales est le  $1<sup>er</sup>$  septembre 2017.

Les bonifications familiales ne sont accordées que si les voeux formulés n'excluent aucun type d'établissement. Il faudra donc bien préciser "tout type d'établissement".

Les enfants sont pris en compte (100 points par enfant) dans le cadre d'un rapprochement de conjoint, de l'APC ou d'une mutation simultanée, s'ils ont moins de 20 ans au 1er septembre 2018. Dans le cadre du parent isolé, ils doivent avoir moins de 18 ans au 1er septembre 2018. Néanmoins, une tolérance est accordée pour les grossesses constatées après le 1er janvier 2018. L'enfant à naître sera pris en compte si sa naissance est prévue au plus tard le 31 août 2018.

Les années de séparation sont prises en compte uniquement sur les voeux départementaux "tout poste sur un département" ou "zone de remplacement départementale" (ZRD), et si la séparation est effective 6 mois durant l'année scolaire.

Si vous avez choisi de muter dans le cadre d'une "mutation simultanée", vous ne pouvez pas postuler pour un poste spécifique académique (SPEA).

Attention : Les pièces justificatives pour le RC ou APC doivent être datées de 2018 voire 2017.

# **Temps partiel**

Les collègues qui participent au mouvement intra, ainsi que les TZR qui souhaitent exercer à temps partiel l'année prochaine, doivent renseigner l'annexe 6 de la circulaire rectorale sur le mouvement intra, et joindre l'imprimé à l'accusé de réception de formulation des voeux.

# <u>C A L C U L D U B A R E M E</u> **I N T R A - A C A D E M I Q U E 2 0 1 8**

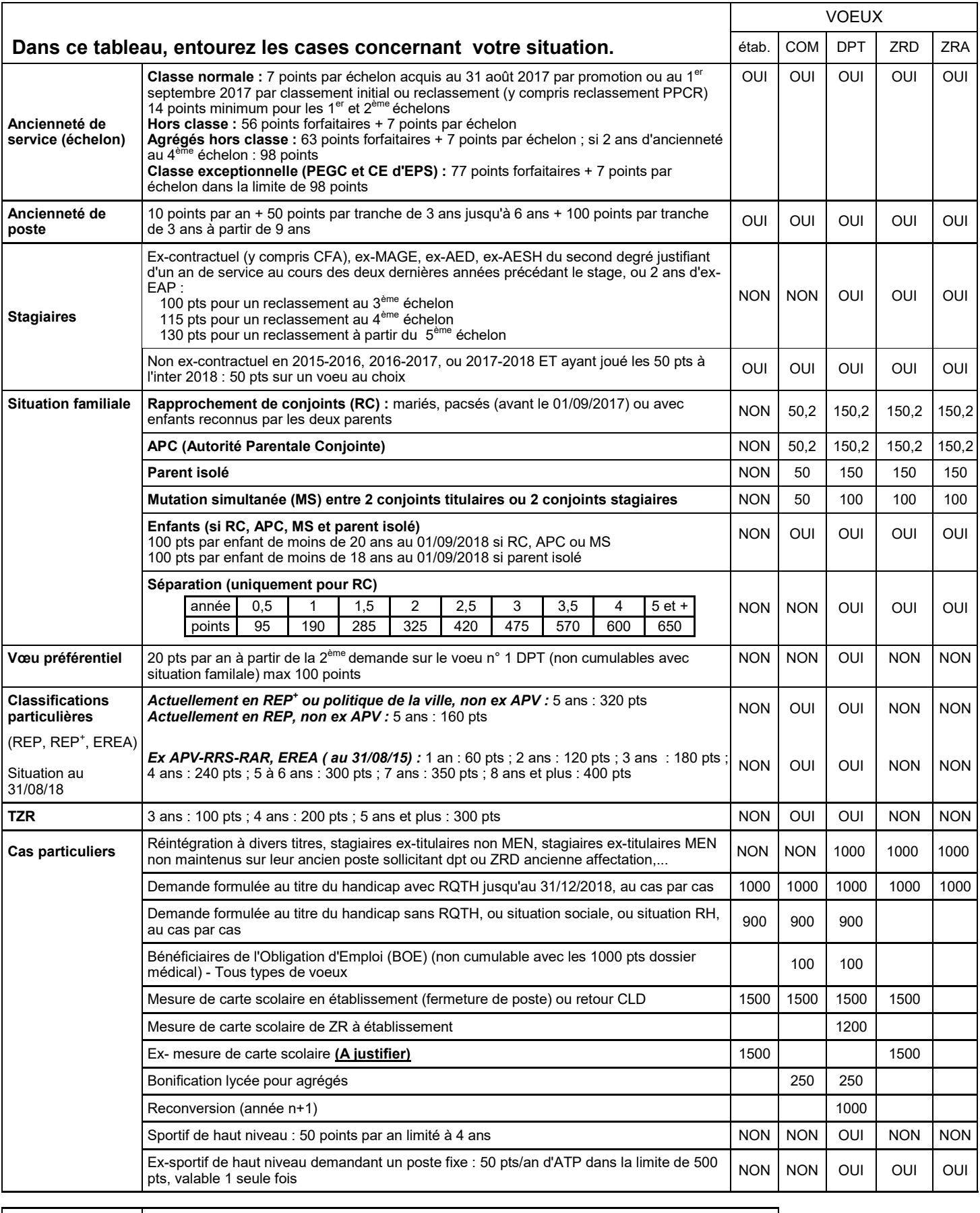

**TOTAL Votre barème étab : Votre barème COM :**

**Votre barème DPT, ZRD, ZRA :**